## **DHCP**

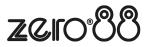

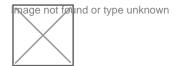